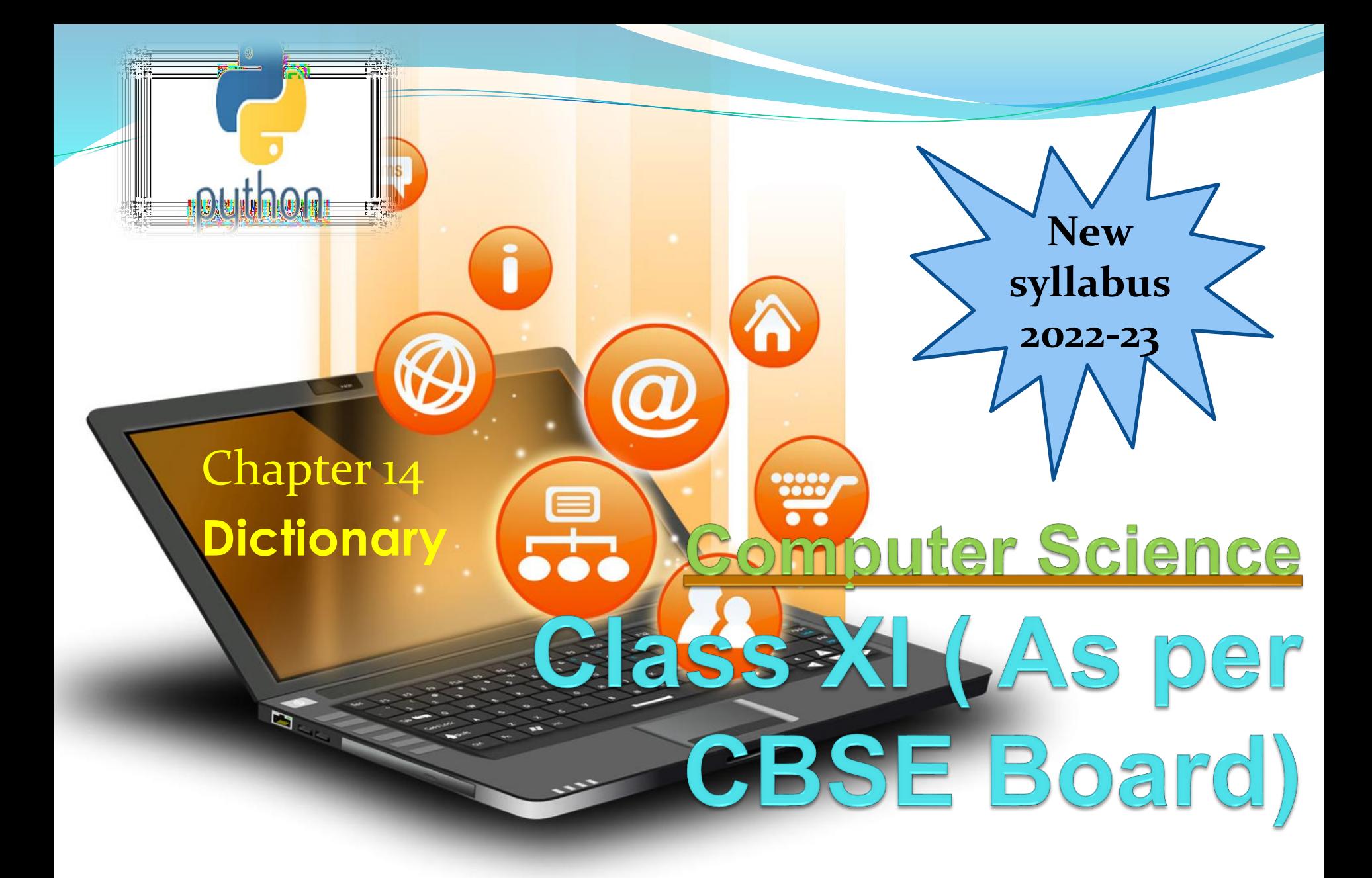

**It is an unordered collection of items where each item consist of a key and a value. It is mutable (can modify its contents ) but Key must be unique and immutable.**

**Dictionary** 

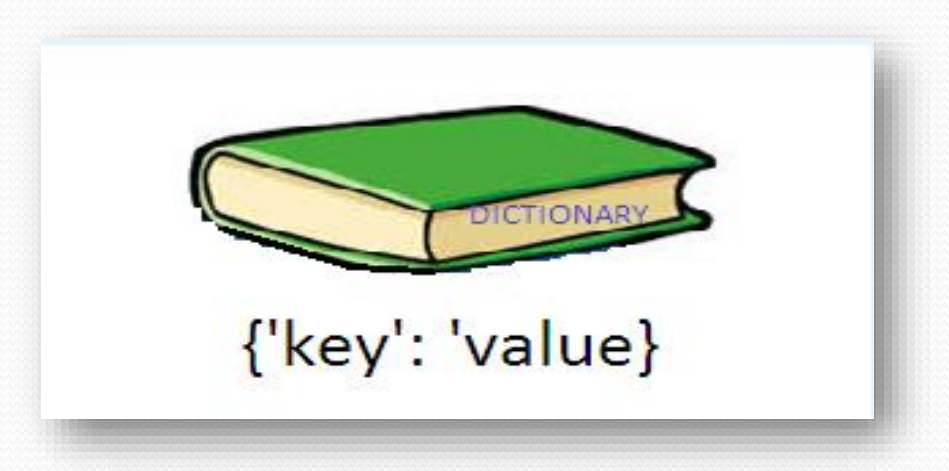

### **Creating A Dictionary**

**It is enclosed in curly braces {} and each item is separated from other item by a comma(,). Within each item, key and value are separated by a colon (:).Passing value in dictionary at declaration is dictionary initialization.get() method is used to access value of a key**

**Dictionary** 

e.g. dict = {'Subject': 'Informatic Practices', 'Class': ' 11'}

Accessing List Item dict = {'Subject': 'Informatics Practices', 'Class': 11} print(dict) print ("Subject : ", dict['Subject']) print ("Class : ", dict.get('Class')) **OUTPUT** {'Class': ' 11', 'Subject': 'Informatics Practices'} ('Subject : ', 'Informatics Practices') ('Class : ', 11)

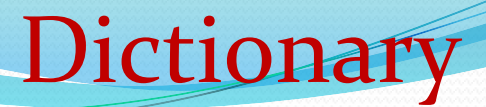

## **Iterating / Traversing through A Dictionary**

**Following example will show how dictionary items can be accessed through loop.**

e.g.

```
dict = {'Subject': 'Informatics Practices', 'Class': 11}
for i in dict:
```

```
print(dict[i])
```

```
OUTPUT
```

```
11
```

```
Informatics Practices
```

```
Updating/Manipulating Dictionary Elements
We can change the individual element of dictionary.
```
e.g.

```
dict = {'Subject'
: 'Informatics Practices', 'Class': 11}
```

```
dict['Subject']='computer science'
```
print(dict)

**OUTPUT** 

```
{'Class': 11,
'Subject'
: 'computer science'}
```
# **Dictionary**

# **Deleting Dictionary Elements del, pop() and clear() statement are used to remove elements from the dictionary.**

del e.g. dict = {'Subject': 'Informatics Practices', 'Class': 11} print('before del', dict) del dict['Class'] # delete single element print('after item delete', dict) del dict #delete whole dictionary print('after dictionary delete', dict)

#### **Output**

('before del', {'Class': 11, 'Subject': 'Informatics Practices'}) ('after item delete', {'Subject': 'Informatics Practices'}) ('after dictionary delete', <type 'dict'>)

# **pop() method is used to remove a particular item in a dictionary. clear() method is used to remove all elements from the dictionary.**

**Dictionary** 

e.g. dict = {'Subject': 'Informatics Practices', 'Class': 11} print('before del', dict) dict.pop('Class') print('after item delete', dict) dict.clear() print('after clear', dict)

#### **Output**

('before del', {'Class': 11, 'Subject': 'Informatics Practices'}) ('after item delete', {'Subject': 'Informatics Practices'})  $('after clear', \{\})$ 

# **Built-in Dictionary Functions**

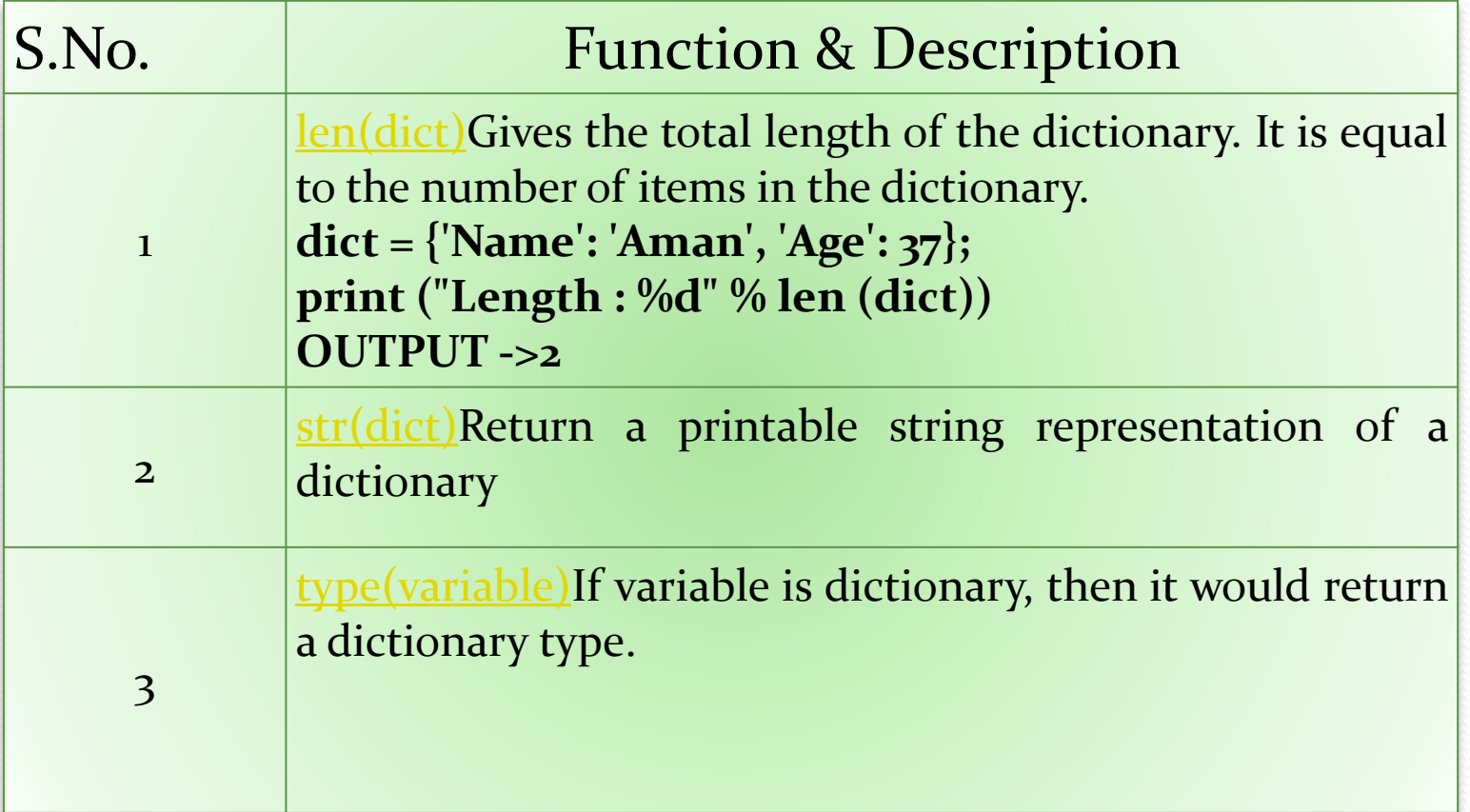

**Dictionary** 

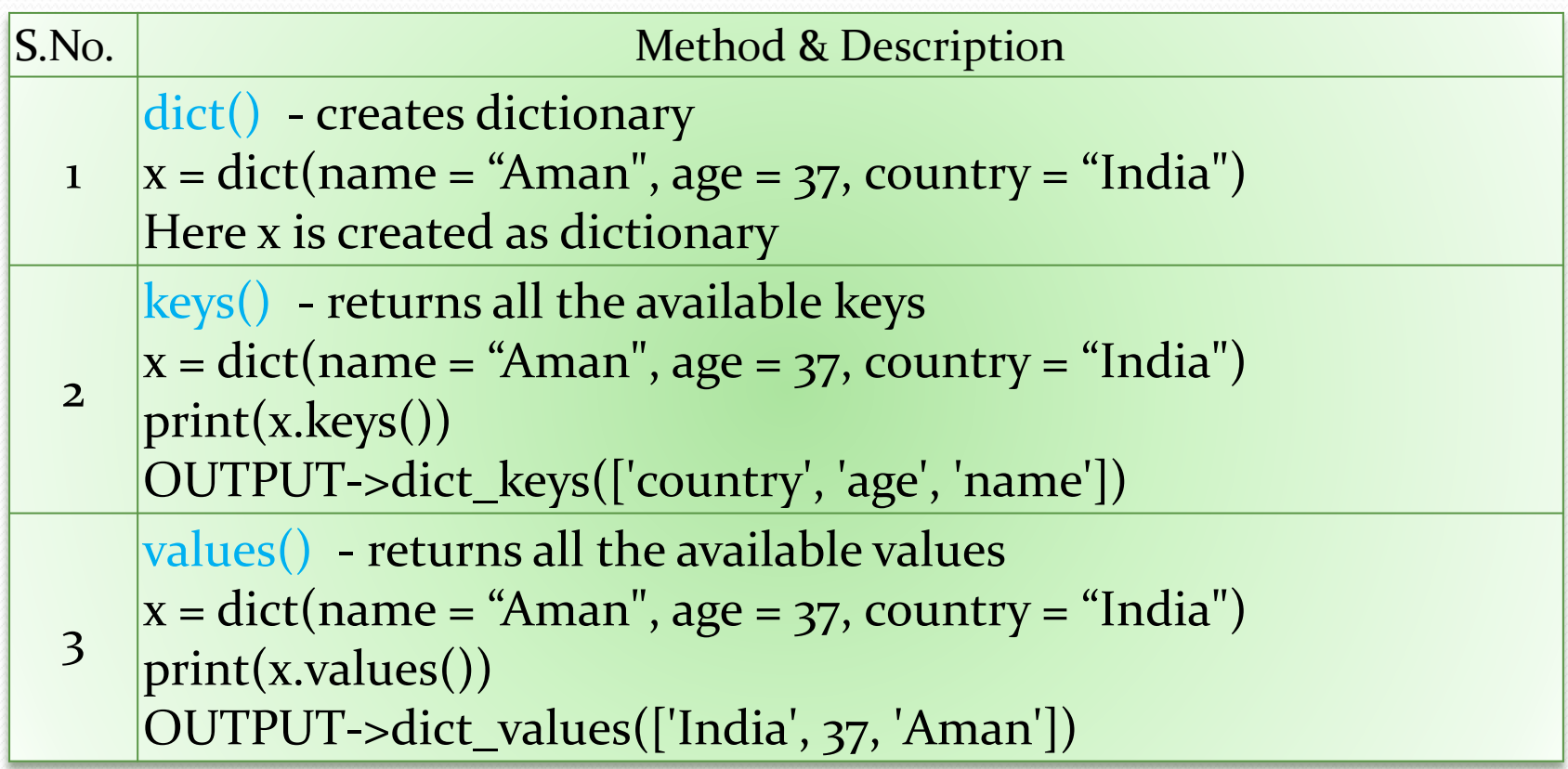

**Dictionary** 

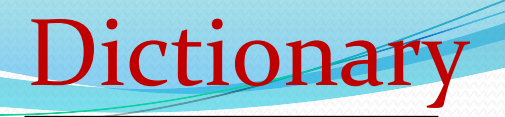

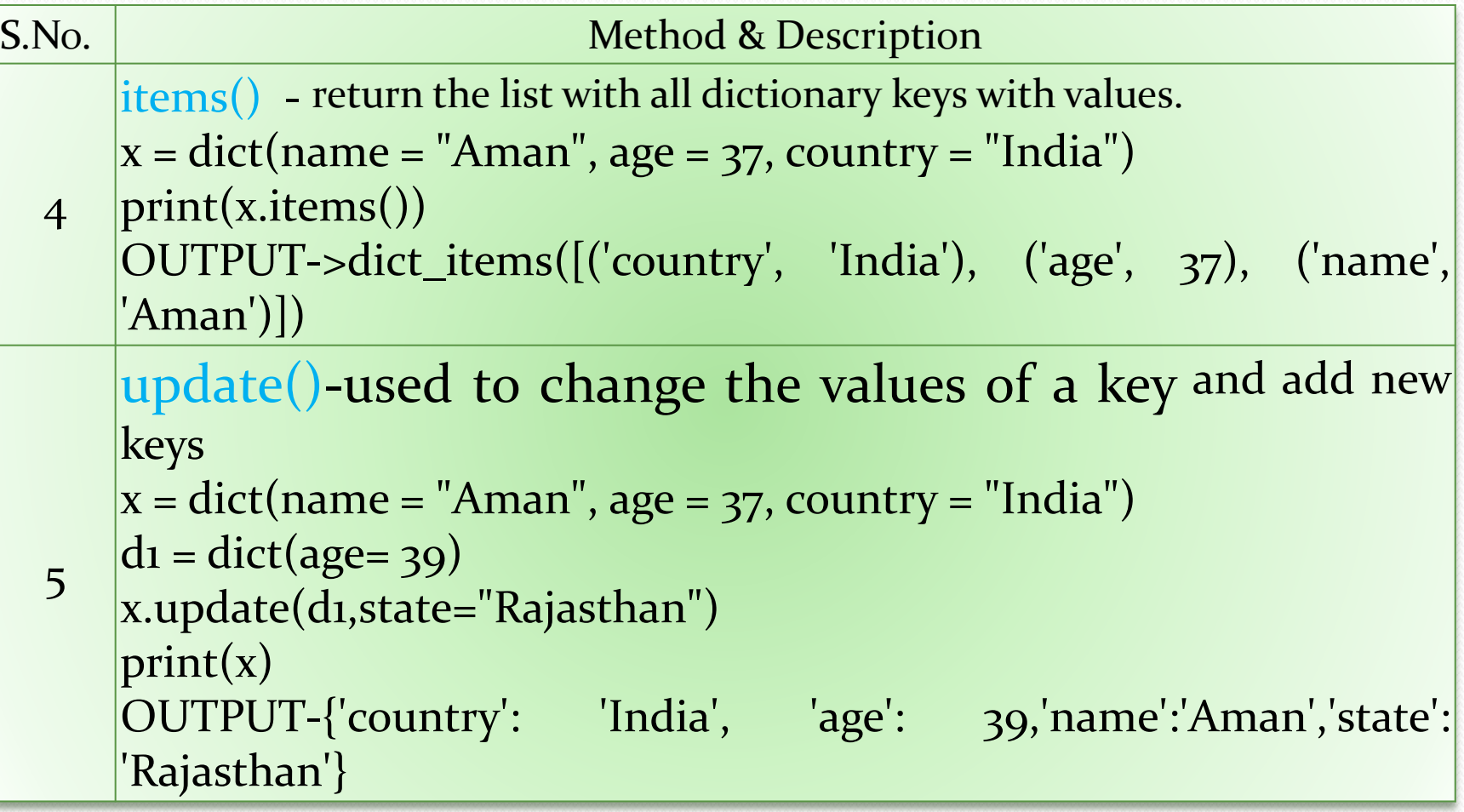

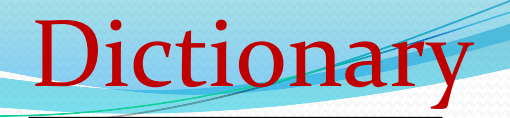

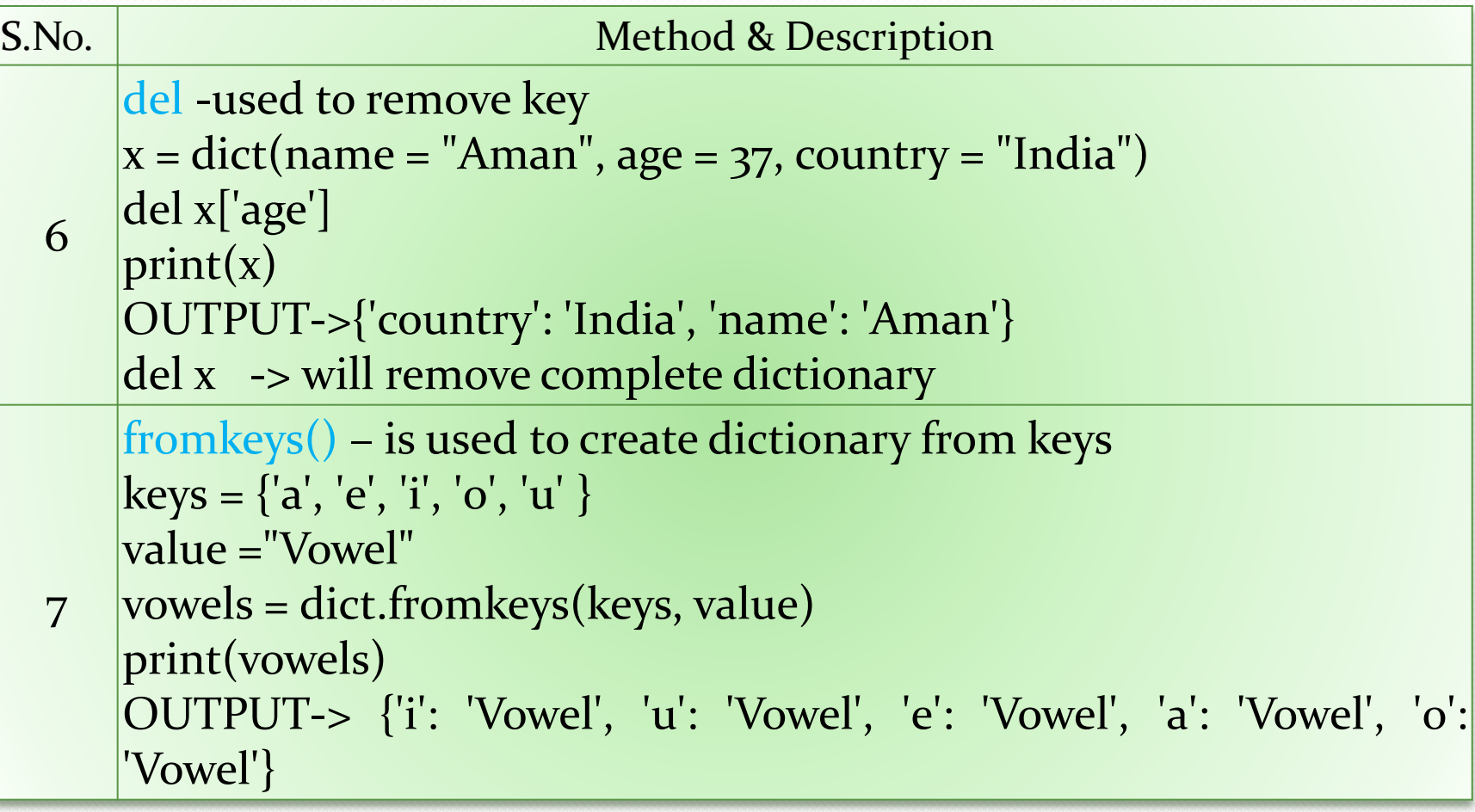

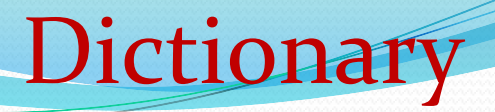

```
S.No. Sanction and Method & Description
  8
      copy() - returns a shallow copy of the dictionary.
      x = dict(name =
"Aman", age = 37, country = "India")
      y=x.copy()
      print(y)
      print(id(x))print(id(y))OUTPUT - >{'country': 'India', 'age': 37, 'name':
'Aman'}
      33047872
      33047440
  9
      popitem() – removes last item from dictionary
      x = dict(name =
"Aman", age = 37, country = "India")
      x.popitem()
      print(x)OUTPUT-> {'age': 37, 'name':
'Aman'}
```
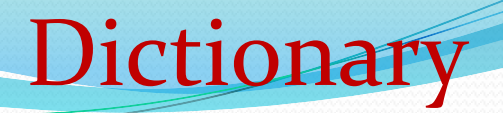

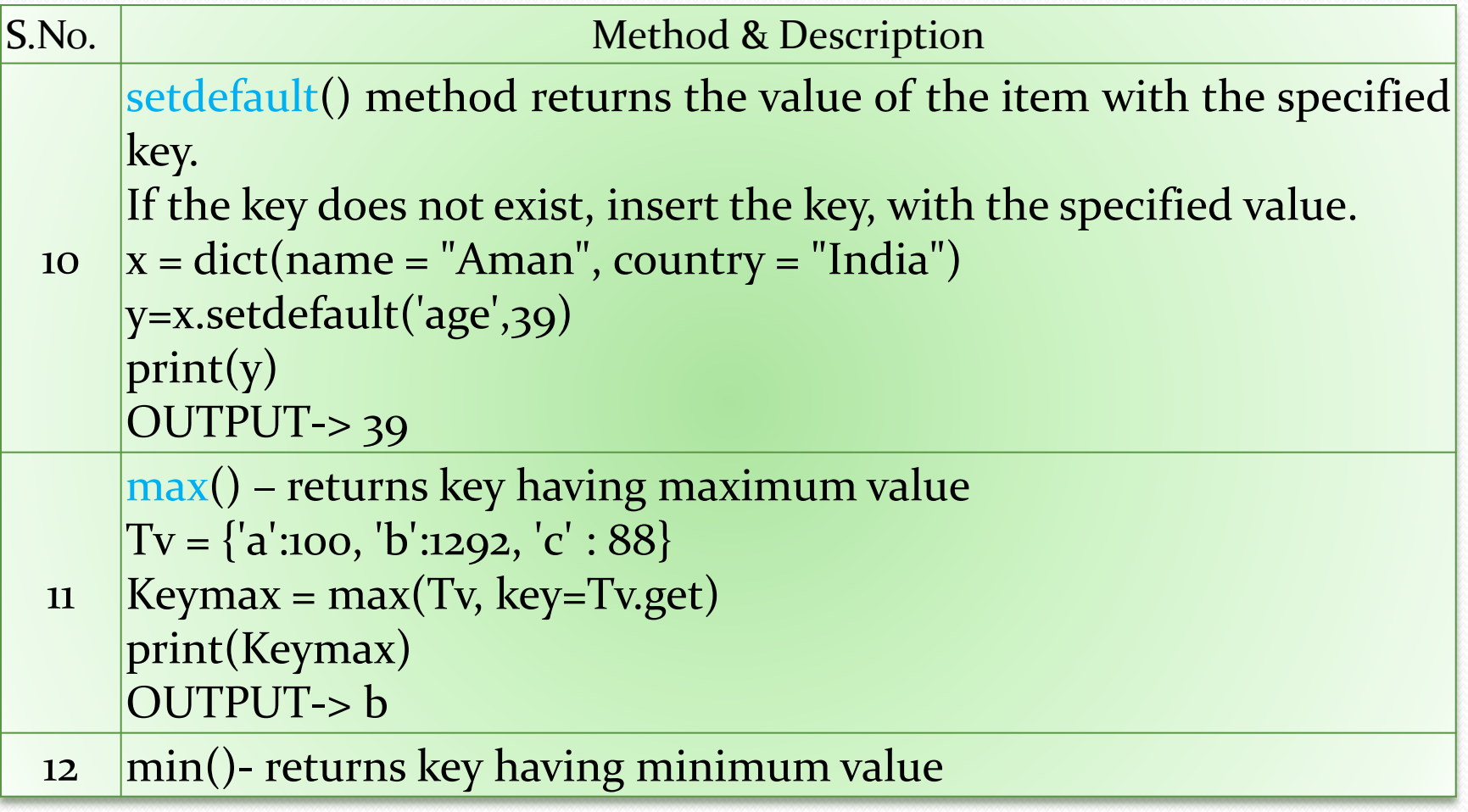

# **Dictionary**

# **Built-in Dictionary Methods**

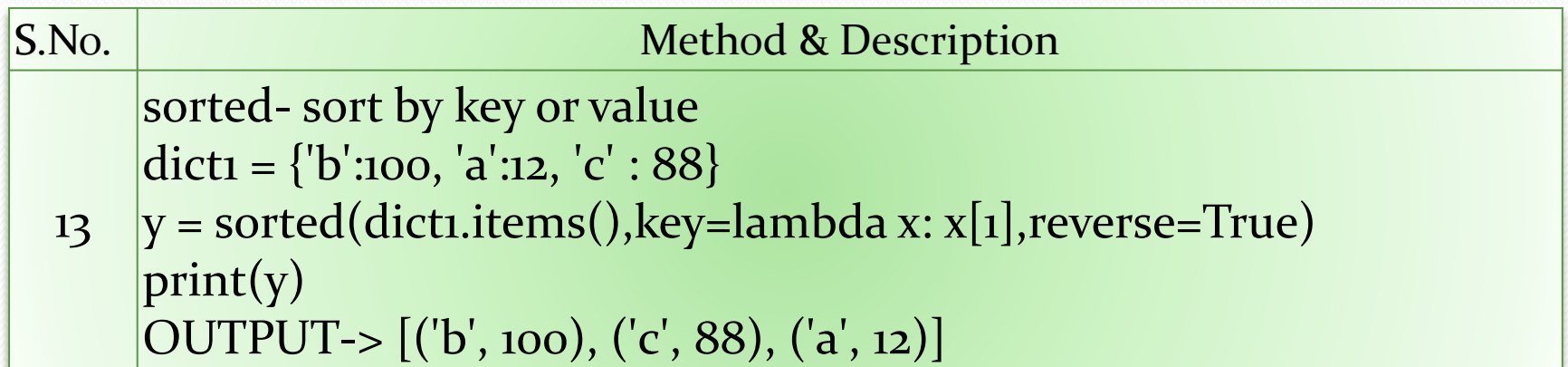

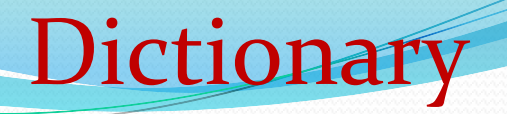

### **count the number of times a character appears in agiven string using a dictionary**

**input\_string = "python.mykvs.in"**  $frequencies = \{\}$ 

**for char in input\_string:** 

**if char in frequencies:** 

**frequencies[char] += 1 else:** 

```
frequencies[char] = 1
```
**print ("Per char frequency in '{}' is :\n {}".format(input\_string, str(frequencies)))** OUTPUT

Per char frequency in 'python.mykvs.in' is :

```
\{i': 1, 'h': 1, 'k': 1, 'm': 1, 'o': 1, 'n': 2, 'p': 1, 's': 1, 't': 1, 'v': 1, 'y': 2, '.': 2\}
```
**create a dictionary with names of employees, their salary and access them employees = {'Aman':{'salary':'10000'},'Mayur':{'salary':'51000'}} employee1 = employees['Aman'] print(employee1)**

**Dictionary** 

**OUTPUT {'salary': '10000'}**

# Questions.

1. Create dictionary to store 4 student details with rollno,name,age field.Search student in list.

**Dictionary** 

2. Create dictionary for month and noofdays for a year. User is asked to enter month name and system will show no of days of that month.